Adobe Photoshop 2022 (Version 23.0.1) KeyGenerator Full Version Free For PC

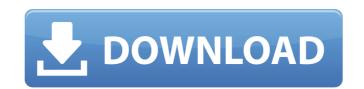

## Adobe Photoshop 2022 (Version 23.0.1) Crack (LifeTime) Activation Code X64 [Latest] 2022

Origin In 1984, a young Silicon Valley venture capitalist named Thomas O'Reilly tried to create a word-processing program called "Freedraw." Users could draw lines on a screen with their cursor and get a cursor at the point they made the drawing. There was a problem, though — screen refresh rates were too slow for real-time image editing. So, O'Reilly decided to speed up the refresh rate. Freedraw was the forerunner of Photoshop. Adobe Photoshop After O'Reilly saw the image editing program he developed into a product called "Photoshop," he brought in a friend, John Knoll, to put together a team and manage the project. By the end of 1985, a group of engineers, business people, and artists had formed the core of Photoshop. The company was incorporated in May 1986. In 1987, at the peak of its popularity, the program was downloaded in the first month by 33,000 users. It was shown on the cover of InfoWorld, a leading computer magazine of the time. Its first major update was named Photoshop 2.0. It was released by Acorn Computers in 1988. It featured strong new tools for photo retouching, digital filters, and image manipulation. By the time Photoshop 2.0 rolled out, users had created more than 70 different filters. With the release of Photoshop is user-friendly, with helpful tutorials on the web. It is generally considered to be one of the easiest programs to use, once a user has grasped its interface. Photoshop has its own large online library of tutorials, such as the one on the site GetPolaroid.com, which explains the basic concepts of Photoshop and how to use its tools. Other sites such as WebPhotographySchool.com and PhotoCrafts.com also have great photo editing tutorials available on Google Drive. Digital Cameras

Adobe Photoshop 2022 (Version 23.0.1) Crack + With License Key [Updated]

Under the hood Photoshop is a powerful tool for photographers, graphic designers and web designers. Anyone who works with digital images has used Photoshop, and most photographers, graphic designers and web designers. Anyone who works with digital images has used Photoshop, and most photoshop is loaded with more features than any other graphics editor, and the number of functions and options will take you a long time to learn and discover. This is a natural learning curve for the average user, and if you don't have an hour or so of training time, you might as well just buy Photoshop. Photoshop CS6 (Creative Cloud) came with a 2-hour tutorial at no extra charge for registered users. Adobe has made an easier version of Photoshop with Adobe Photoshop Elements. This is a lighter version of Photoshop is all about, this will explain everything you need to know. There are two versions of Photoshop Elements is less complicated. Photoshop Elements is easier to use, and has fewer features than Photoshop Elements is easier to use, and has fewer features to be professional image editing software. Photoshop Elements 11 features a more sophisticated user interface that is more similar to Photoshop but with fewer features. The program has a few tools for scanning, cropping, and labeling. You can also use Photoshop Elements to create new Web pages using the web a681f4349e

## Adobe Photoshop 2022 (Version 23.0.1) 2022

Brushes are one of the most common tools in Photoshop. They can be used for various effects, including painting, erasing, compositing and retouching images. If you're a beginner, you can save a lot of time by starting with basic tools that are accessible from the toolbox in the Objects and Tools panel. The Vector Selection Brush is a powerful brush that lets you easily select pixels and shapes in an image and create new paths or shapes by selecting the pixels. It is very useful for things like lining up text or creating a border for a shape. You can get rid of pixels by painting over them with the Brush Tool. A keyboard shortcut for the Vector Selection Brush is Alt+S. Select Pixels and Paths The Brush Selection Tool and the Paint Selection Tool are the most powerful selection tools in Photoshop. These tools let you select pixels or shapes by selecting a point and then clicking to add a new point. You can then click the "W" to add a path in place of the last point. You can select multiple pixels using the Sole tools in the Objects and Tools panel. As with most tools, you can adjust the settings palette. For more information about brushes, you can read about the Create Tools Options dialog box. If you'd like to automatically generate paths with the Paint Selection Tool , open the Create a Path from a Selection option. You can also use the Create Path from Event Paint Selection Tool selected. This allows you to make paths from complex shapes. You can also use the Create Path from Event Paint Selection Tool, you can customize its settings boy using its event paint is power the Paint Selection Tool, you can customize its settings in the Tool Options dialog box, which can be found via the Options button in the Control panel. The button is located above the toolbox in the Objects and Tools panel.

## What's New In?

Q: Force Server Side Validations in ASP.NET MVC 3 Is there any way we can force server side validation logic (in the model) is not effective as there are chances of recieving form. Actually we have been forced to use the client-side validations as they are effective when user tries to post form without any errors in the client-side validation logic in the business-logic layer (as the business-logic layer (as the business-logic layer (as the business-logic layer as well). But, is there any way we can force the validations done in server-side as well? A: Typically, the purpose of validation logic for this is done by the client (browser) because: The server is hould not worry about validating the data before it is provided to the client, which invalidates the current state. If you do this, and you need to catch invalid data in order to fail fast, you're pretty much out of luck, because with invalid data, the server might not throw an exception, it might silently "correct" the data before the server responds, you're going to need to catch errors on the client side. The server might change the data before the server responds, you're going to need to catch errors on the client side. The server might change the data before the server responds, you're going to need to catch errors on the client side. The server might change the data before the server responds, you're going to need to catch errors on the client side. The server might change the data before the server responds, you're going to need to catch errors on the client side. The server might change the data before the server responds, you're going to need to catch errors on the client side. The server might change the data before the server responds, you're going to need to catch errors on the client side. The doesn't make sense, because you're sending data to

## System Requirements:

Minimum: OS: Windows 7, Windows 8, Windows 8, Windows 8, Processor: Intel x86 or AMD64 Compatible Memory: 2 GB RAM Graphics: DirectX 11-compatible video card Hard Drive: 13 GB available space Recommended: Windows 8, Windows 8, Windows 7, Windows 7, Wind

https://finddentalpractice.com/wp-content/uploads/2022/06/Photoshop\_CS3\_Keygen\_Full\_Version\_Latest\_2022.pdf https://emealjobs.nttdata.com/pt-pt/system/files/webform/adobe-photoshop-cc-2015-version-16.pdf http://www.hva-concept.com/adobe-photoshop-license-code-keygen-free/ https://stroitelniremonti.com/wp-content/uploads/2022/06/raneer.pdf https://www.yesinformation.com/photoshop-2022-version-23-4-1-3264bit-updated-2022/ https://vumview.com/upload/files/2022/06/hjvtplZx4SOorQLKinMY\_30\_10e228a1b06d7cf7b0a239b5b8cb3053\_file.pdf https://www.mbi.gov.my/en/system/files/webform/counvan786.pdf http://www.africainquirer.com/photoshop-2021-version-22-3-jb-keygen-exe-serial-number-full-torrent-free-download-pc-windows/ https://www.townofsharon.net/sites/g/files/vyhlif3801/f/uploads/sharon\_business\_guide\_17.pdf https://www.rentbd.net/adobe-photoshop-cs4-key-generator-free-download-x64/ https://www.mymbbscollege.com/adobe-photoshop-cc-win-mac/ https://ar4f.com/2022/06/30/adobe-photoshop-cc-2015-for-pc-latest/ https://efekt-metal.pl/witaj-swiecie/ https://www.careerfirst.lk/sites/default/files/webform/cv/Adobe-Photoshop-2021-Version-224\_6.pdf https://www.chemfreecarpetcleaning.com/photoshop-2020-version-21-serial-key-free-for-windows/ https://aghadeergroup.com/2022/06/30/photoshop-2021-version-22-5-keygen-activator-download-win-mac/ https://lombard-magnet.ru/2022/06/30/adobe-photoshop-2021-product-key-download-2022-new/ https://maedchenflohmarkt-ilmenau.de/photoshop-2022-version-23-0-free-download/ https://www.masiga.it/wp-content/uploads/2022/06/Adobe Photoshop 2021 Version 2231.pdf https://eatketowithme.com/wp-content/uploads/2022/06/Adobe Photoshop 2022 Version 232 With Serial Key Free.pdf